# Package 'IHW'

May 15, 2024

<span id="page-0-0"></span>Title Independent Hypothesis Weighting

Version 1.32.0

Description Independent hypothesis weighting (IHW) is a multiple testing procedure that increases power compared to the method of Benjamini and Hochberg by assigning data-driven weights to each hypothesis. The input to IHW is a two-column table of p-values and covariates. The covariate can be any continuous-valued or categorical variable that is thought to be informative on the statistical properties of each hypothesis test, while it is independent of the p-value under the null hypothesis.

**Depends** R  $(>= 3.3.0)$ 

License Artistic-2.0

LazyData true

Imports methods, slam, lpsymphony, fdrtool, BiocGenerics

Suggests ggplot2, dplyr, gridExtra, scales, DESeq2, airway, testthat, Matrix, BiocStyle, knitr, rmarkdown, devtools

VignetteBuilder knitr

biocViews ImmunoOncology, MultipleComparison, RNASeq

RoxygenNote 7.1.1

git\_url https://git.bioconductor.org/packages/IHW

git\_branch RELEASE\_3\_19

git\_last\_commit af19127

git\_last\_commit\_date 2024-04-30

Repository Bioconductor 3.19

Date/Publication 2024-05-15

Author Nikos Ignatiadis [aut, cre], Wolfgang Huber [aut]

Maintainer Nikos Ignatiadis <nikos.ignatiadis01@gmail.com>

# <span id="page-1-0"></span>**Contents**

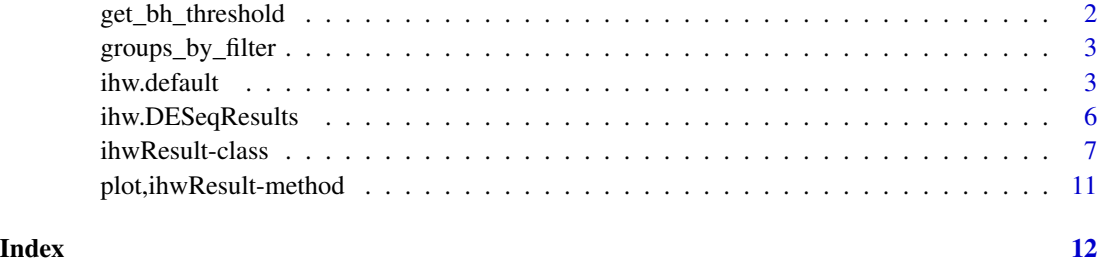

get\_bh\_threshold *Data-driven threshold of Benjamini Hochberg Procedure*

# Description

Given pvalues and a nominal significance level alpha, this function returns the rejection threshold of the Benjamini-Hochberg procedure, i.e. a value t\_BH such that p-values with P\_i <= t\_BH get rejected by the procedure.

#### Usage

```
get_bh_threshold(pvals, alpha, mtests = length(pvals))
```
#### Arguments

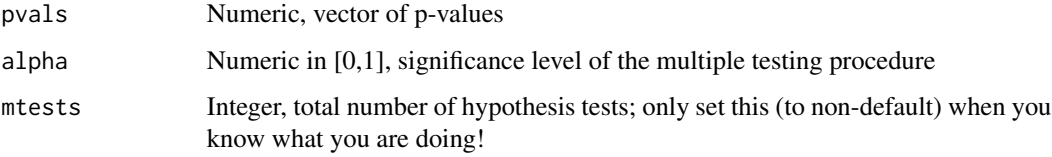

# Value

A numeric in [0,1], threshold of the BH procedure

# Examples

```
pvalues <- c(runif(1000), rbeta(1000,0.5,7)) # generate some p-values
adj_pvalues <- p.adjust(pvalues, method="BH") # calculate adjusted p-values
t_BH <- get_bh_threshold(pvalues, 0.1) #get rejection threshold at alpha=0.1
all((pvalues \leq t_BH) == (adj_pvalues \leq 0.1)) #equivalence of two formulations
```
<span id="page-2-0"></span>groups\_by\_filter *Stratify hypotheses based on increasing value of the covariate*

# Description

Hypotheses are stratified into nbins different strata of (approximately) equal size based on increasing value of the covariate

#### Usage

```
groups_by_filter(covariate, nbins, ties.method = "random", seed = NULL)
```
#### Arguments

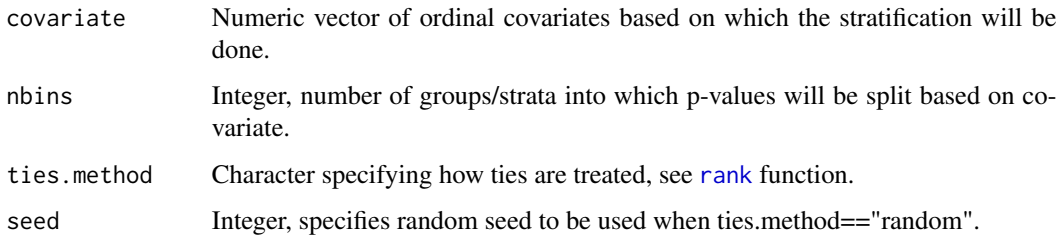

### Value

A factor with nbins different levels, each entry corresponds to the stratum the i-th hypothesis was assigned to.

### Examples

```
covariates <- runif(100)
groups <- groups_by_filter(covariates,10)
table(groups)
```
ihw.default *ihw: Main function for Independent Hypothesis Weighting*

#### Description

Given a vector of p-values, a vector of covariates which are independent of the p-values under the null hypothesis and a nominal significance level alpha, IHW learns multiple testing weights and then applies the weighted Benjamini Hochberg (or Bonferroni) procedure.

### Usage

```
## Default S3 method:
ihw(
 pvalues,
 covariates,
  alpha,
  covariate_type = "ordinal",
 nbins = "auto",
 m_groups = NULL,
  folds = NULL,
  quiet = TRUE,
 nfolds = 5L,
 nfolds_internal = 5L,
 nsplits_internal = 1L,
  lambdas = "auto",
  seed = 1L,distrib_estimator = "grenander",
  lp_solver = "lpsymphony",
  adjustment_type = "BH",
 null_proportion = FALSE,
 null_proportion_level = 0.5,
  return_internal = FALSE,
  ...
\mathcal{L}
```

```
## S3 method for class 'formula'
ihw(formula, data = parent.frame(), ...)
```
# Arguments

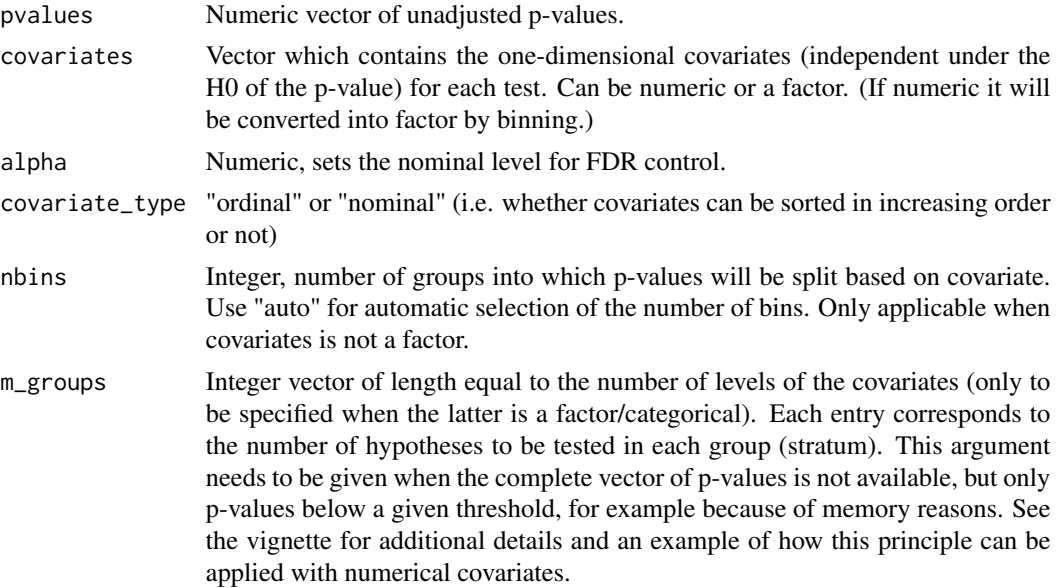

<span id="page-4-0"></span>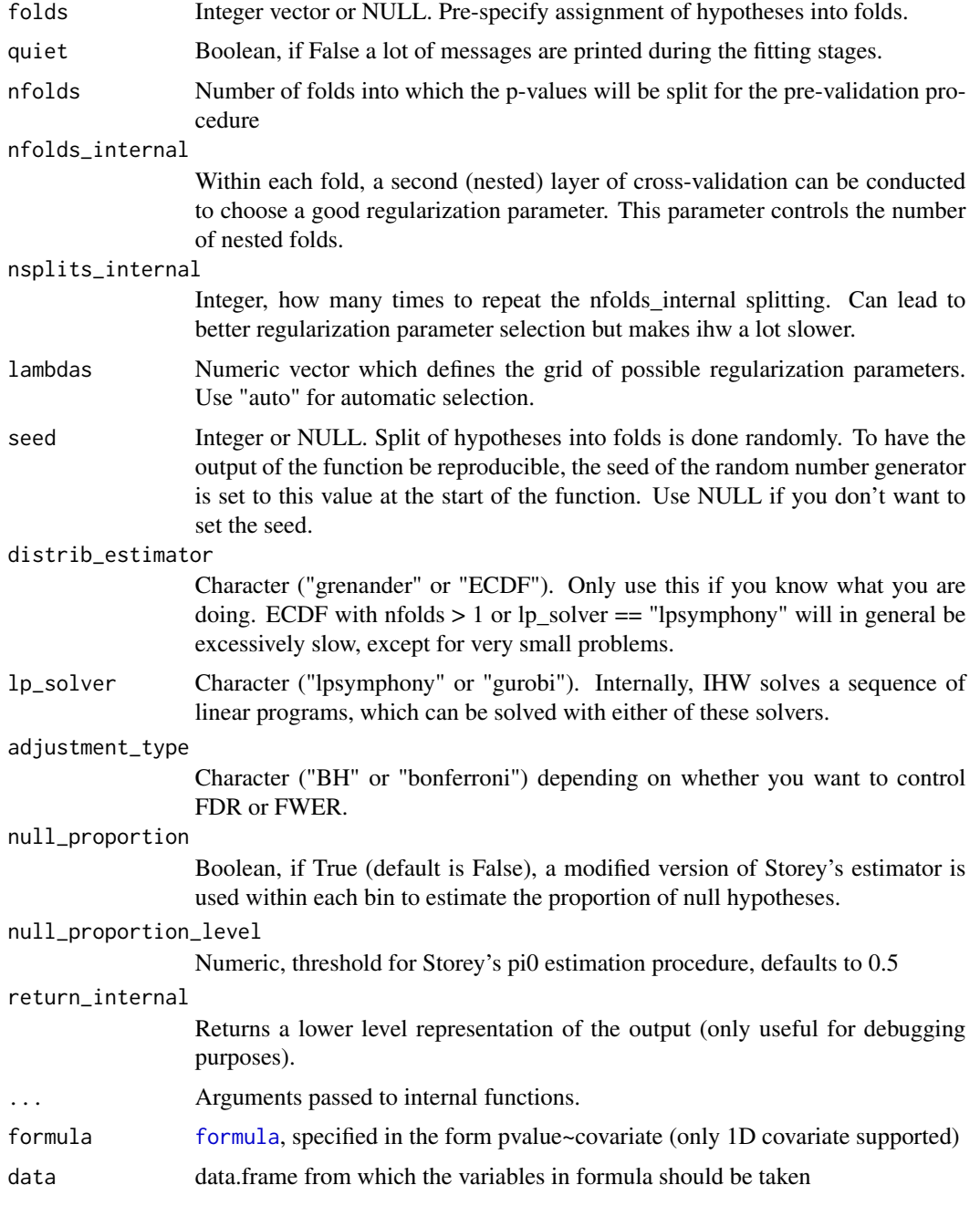

# Value

A ihwResult object.

# See Also

ihwResult, plot,ihwResult-method, ihw.DESeqResults

#### Examples

```
save.seed <- .Random.seed; set.seed(1)
X <- runif(20000, min=0, max=2.5) # covariate
H <- rbinom(20000,1,0.1) # hypothesis true or false
Z <- rnorm(20000, H*X) # Z-score
.Random.seed <- save.seed
pvalue \leq -1-pnorm(Z) # pvalue
ihw_fdr <- ihw(pvalue, X, .1) # Standard IHW for FDR control
ihw_fwer <- ihw(pvalue, X, .1, adjustment_type = "bonferroni") # FWER control
table(H[adj_pvalues(ihw_fdr) <= 0.1] == 0) #how many false rejections?
table(H[adj_pvalues(ihw_fwer) \le 0.1] == 0)
```
ihw.DESeqResults *ihw.DESeqResults: IHW method dispatching on DESeqResults objects*

#### Description

ihw.DESeqResults: IHW method dispatching on DESeqResults objects

#### Usage

```
## S3 method for class 'DESeqResults'
ihw(deseq_res, filter = "baseMean", alpha = 0.1, adjustment_type = "BH", ...)
```
#### Arguments

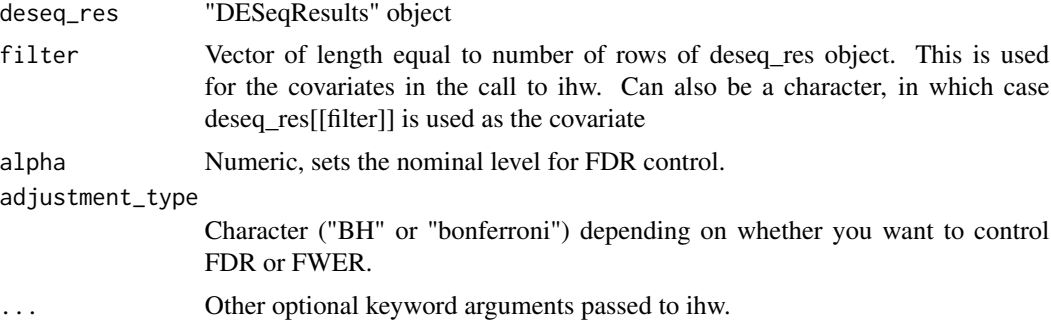

#### Value

A "DESeqResults" object, which includes weights and adjusted p-values returned by IHW. In addition, includes a metadata slot with an "ihwResult" object.

#### See Also

ihw, ihwResult

<span id="page-5-0"></span>

# <span id="page-6-0"></span>ihwResult-class 7

## Examples

```
## Not run:
  library("DESeq2")
  library("airway")
  data("airway")
  dds <- DESeqDataSet(se = airway, design = ~ cell + dex)
  dds <- DESeq(dds)
  deseq_res <- results(dds)
  deseq_res <- ihw(deseq_res, alpha=0.1)
  #equivalent: deseq_res2 <- results(dds, filterFun = ihw)
```

```
## End(Not run)
```
ihwResult-class *An S4 class to represent the ihw output.*

#### Description

An S4 class to represent the ihw output.

#### Usage

```
adj_pvalues(object)
## S4 method for signature 'ihwResult'
adj_pvalues(object)
## S4 method for signature 'ihwResult'
weights(object, levels_only = FALSE)
thresholds(object, ...)
## S4 method for signature 'ihwResult'
thresholds(object, levels_only = FALSE)
pvalues(object)
## S4 method for signature 'ihwResult'
pvalues(object)
weighted_pvalues(object)
## S4 method for signature 'ihwResult'
weighted_pvalues(object)
covariates(object)
```
#### 8 ihwResult-class

```
## S4 method for signature 'ihwResult'
covariates(object)
covariate_type(object)
## S4 method for signature 'ihwResult'
covariate_type(object)
groups_factor(object)
## S4 method for signature 'ihwResult'
groups_factor(object)
nfolds(object)
## S4 method for signature 'ihwResult'
nfolds(object)
nbins(object)
## S4 method for signature 'ihwResult'
nbins(object)
alpha(object)
## S4 method for signature 'ihwResult'
alpha(object)
rejections(object, ...)
## S4 method for signature 'ihwResult'
rejections(object)
rejected_hypotheses(object, ...)
## S4 method for signature 'ihwResult'
rejected_hypotheses(object)
regularization_term(object)
## S4 method for signature 'ihwResult'
regularization_term(object)
m_groups(object)
## S4 method for signature 'ihwResult'
```
m\_groups(object)

```
as.data.frame_ihwResult(x, row.names = NULL, optional = FALSE, ...)
## S4 method for signature 'ihwResult'
as.data.frame(x, row.name = NULL, optional = FALSE, ...)## S4 method for signature 'ihwResult'
nrow(x)
## S4 method for signature 'ihwResult'
show(object)
```
#### Arguments

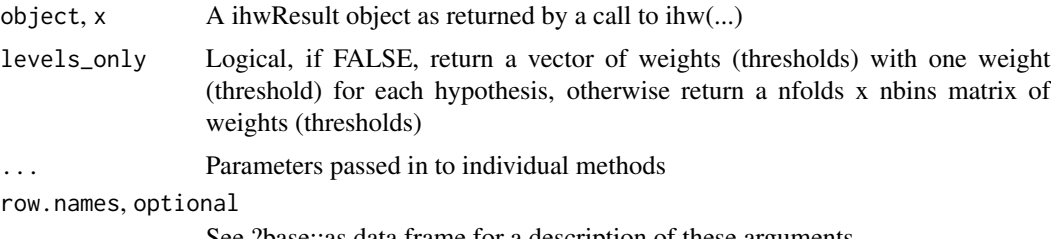

See ?base::as.data.frame for a description of these arguments.

#### Value

The different methods applied to an ihwResult object can return the following:

1) A vector of length equal to the number of hypotheses tested (e.g. the adjusted p-value or the weight of each hypothesis).

2) A matrix of dimension equal to nfolds x nbins (e.g. the weight of each stratum, fold combination, set by specifying levels\_only=TRUE).

3) A vector of length 1 (usually a parameter of the ihwResult object such as nfolds or the total number of rejections).

4) A data.frame (as.data.frame) or just console output (show) for the extended Base generics.

See section below for the individual methods.

# Methods (by generic)

- adj\_pvalues: Extract adjusted pvalues
- weights: Extract weights
- thresholds: Calculate ihw thresholds
- pvalues: Extract pvalues
- weighted\_pvalues: Extract weighted pvalues
- covariates: Extract covariates
- covariate\_type: Extract type of covariate ("ordinal" or "nominal")
- groups\_factor: Extract factor of stratification (grouping) variable
- nfolds: Extract number of folds
- nbins: Extract number of bins
- alpha: Extract nominal significance (alpha) level
- rejections: Total number of rejected hypotheses by ihw procedure
- rejected\_hypotheses: Get a boolean vector of the rejected hypotheses
- regularization\_term: Extract vector of regularization parameters used for each stratum
- m\_groups: Extract total number of hypotheses within each stratum
- as.data.frame: Coerce ihwResult to data frame
- nrow: Return number of p-values
- show: Convenience method to show ihwResult object

#### **Slots**

df A data.frame that collects the input data, including the vector of p values and the covariate, the group assignment, as well as outputs (weighted p-values, adjusted p-values)

weights A (nbins X nfolds) matrix of the weight assigned to each stratum

alpha Numeric, the nominal significance level at which the FDR is to be controlled

nbins Integer, number of distinct levels into which the hypotheses were stratified

- nfolds Integer, number of folds for pre-validation procedure
- regularization\_term Numeric vector, the final value of the regularization parameter within each fold
- m\_groups Integer vector, number of hypotheses tested in each stratum
- penalty Character, "uniform deviation" or "total variation"
- covariate\_type Character, "ordinal" or "nominal"
- adjustment\_type Character, "BH" or "bonferroni"
- reg\_path\_information A data.frame, information about the whole regularization path. (Currently not used, thus empty)
- solver\_information A list, solver specific output, e.g. were all subproblems solved to optimality? (Currently empty list)

#### See Also

ihw, plot,ihwResult-method

#### Examples

```
save.seed <- .Random.seed; set.seed(1)
X \le -runif(n = 20000, min = 0.5, max = 4.5) # Covariate
# Is the null hypothesis (mean=0) true or false ?
H \le - rbinom(n = length(X), size = 1, prob = 0.1)
Z \leq -rnorm(n = length(X), mean = H * X) # Z-score
.Random.seed <- save.seed
pvalue <-1 - pnorm(Z) + pvalue + pvalue
```

```
ihw_res <- ihw(pvalue, covariates = X, alpha = 0.1)
rejections(ihw_res)
colnames(as.data.frame(ihw_res))
```
plot,ihwResult-method *Plot functions for IHW*

#### Description

See the vignette for usage examples.

#### Usage

```
## S4 method for signature 'ihwResult'
plot(
 x,
 x_axis = c(weights = "group", decisionboundary = "covariate")[what],
 what = "weights",
  scale = covariate_type(x)\mathcal{L}
```
# Arguments

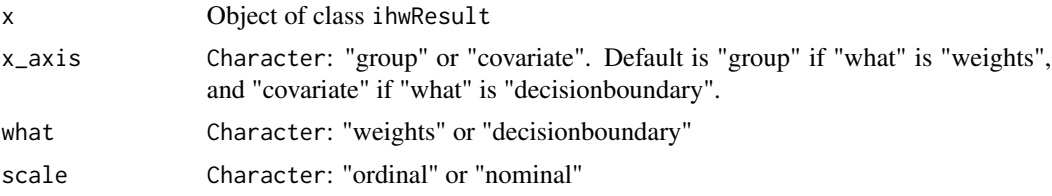

# Value

A ggplot2 object.

# Examples

```
save.seed <- .Random.seed; set.seed(1)
X <- runif(20000, min = 0.5, max = 4.5) # covariate
H <- rbinom(20000, 1, 0.1) # hypothesis true or false
Z <- rnorm(20000, H*X) # z-score
.Random.seed <- save.seed
pvalue \leq -1-pnorm(Z) #pvalue
ihw_res \leq ihw(pvalue, X, .1)
plot(ihw_res)
```
# <span id="page-11-0"></span>**Index**

adj\_pvalues *(*ihwResult-class*)*, [7](#page-6-0) adj\_pvalues,ihwResult-method *(*ihwResult-class*)*, [7](#page-6-0) alpha *(*ihwResult-class*)*, [7](#page-6-0) alpha,ihwResult-method *(*ihwResult-class*)*, [7](#page-6-0) as.data.frame,ihwResult-method *(*ihwResult-class*)*, [7](#page-6-0) as.data.frame\_ihwResult *(*ihwResult-class*)*, [7](#page-6-0)

```
covariate_type (ihwResult-class), 7
covariate_type,ihwResult-method
        (ihwResult-class), 7
covariates (ihwResult-class), 7
covariates,ihwResult-method
        (ihwResult-class), 7
```
formula, *[5](#page-4-0)*

```
get_bh_threshold, 2
groups_by_filter, 3
groups_factor (ihwResult-class), 7
groups_factor,ihwResult-method
        (ihwResult-class), 7
```
ihw *(*ihw.default*)*, [3](#page-2-0) ihw.default, [3](#page-2-0) ihw.DESeqResults, [6](#page-5-0) ihwResult *(*ihwResult-class*)*, [7](#page-6-0) ihwResult-class, [7](#page-6-0)

```
m_groups (ihwResult-class), 7
m_groups,ihwResult-method
        (ihwResult-class), 7
```

```
nbins (ihwResult-class), 7
nbins,ihwResult-method
        (ihwResult-class), 7
nfolds (ihwResult-class), 7
```
nfolds,ihwResult-method *(*ihwResult-class*)*, [7](#page-6-0) nrow,ihwResult-method *(*ihwResult-class*)*, [7](#page-6-0)

plot,ihwResult-method, [11](#page-10-0) pvalues *(*ihwResult-class*)*, [7](#page-6-0) pvalues,ihwResult-method *(*ihwResult-class*)*, [7](#page-6-0)

#### rank, *[3](#page-2-0)*

regularization\_term *(*ihwResult-class*)*, [7](#page-6-0) regularization\_term,ihwResult-method *(*ihwResult-class*)*, [7](#page-6-0) rejected\_hypotheses *(*ihwResult-class*)*, [7](#page-6-0) rejected\_hypotheses,ihwResult-method *(*ihwResult-class*)*, [7](#page-6-0) rejections *(*ihwResult-class*)*, [7](#page-6-0) rejections,ihwResult-method *(*ihwResult-class*)*, [7](#page-6-0)

show,ihwResult-method *(*ihwResult-class*)*, [7](#page-6-0)

thresholds *(*ihwResult-class*)*, [7](#page-6-0) thresholds,ihwResult-method *(*ihwResult-class*)*, [7](#page-6-0)

```
weighted_pvalues (ihwResult-class), 7
weighted_pvalues,ihwResult-method
        (ihwResult-class), 7
weights,ihwResult-method
        (ihwResult-class), 7
```